## SAP ABAP table CIFCUOBJRX {Checklist for CIFCUOBJRE (External Display of CUOBJ)}

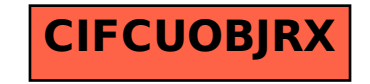